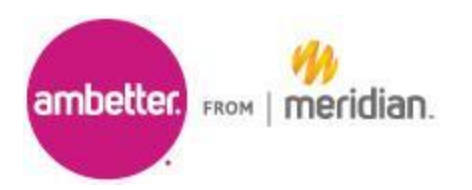

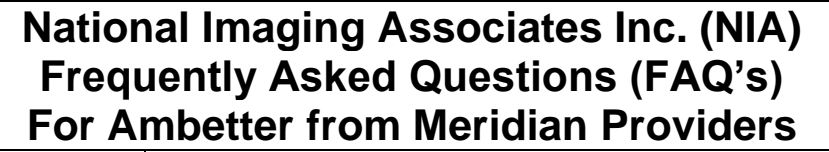

**TERMINA** 

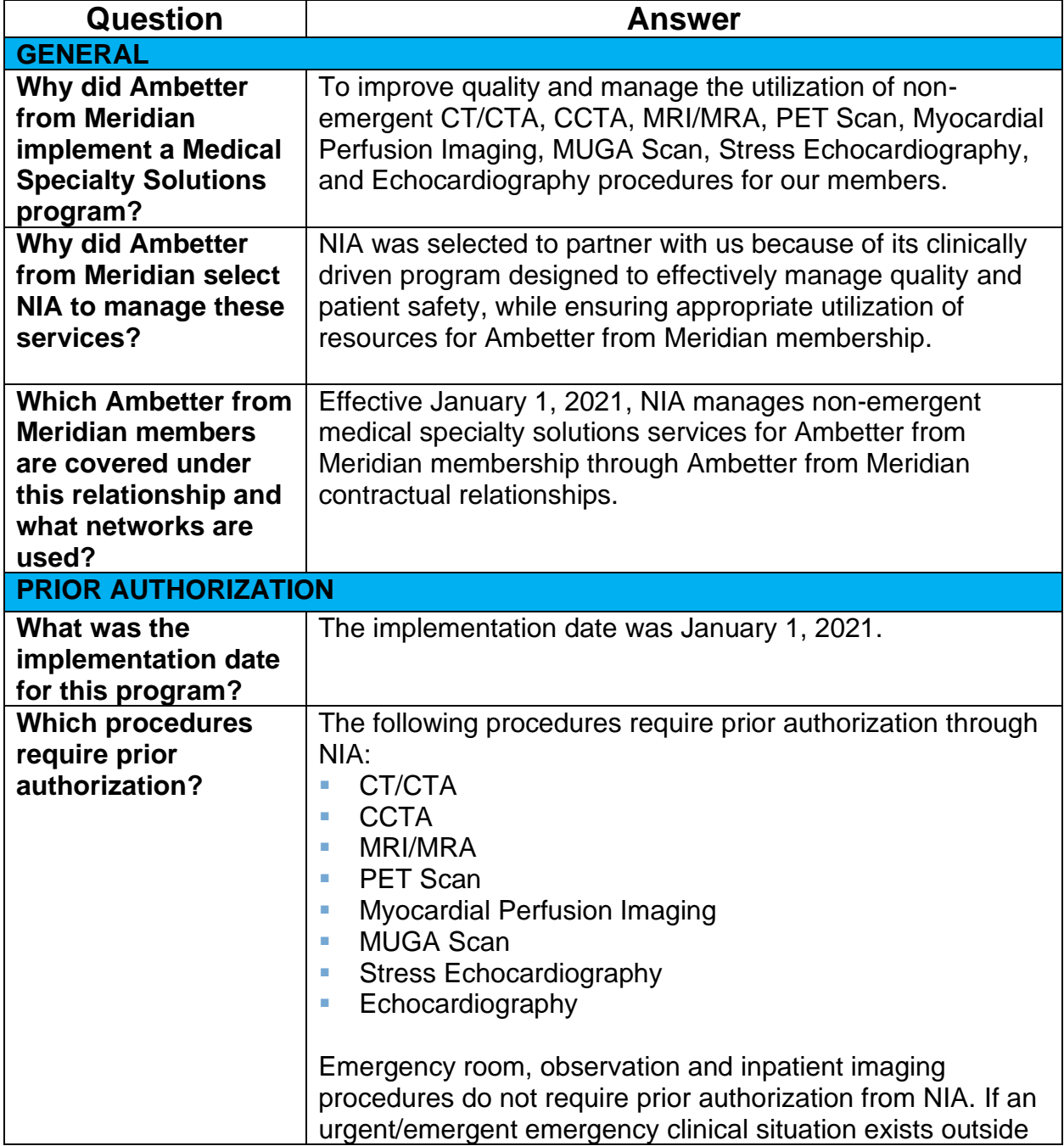

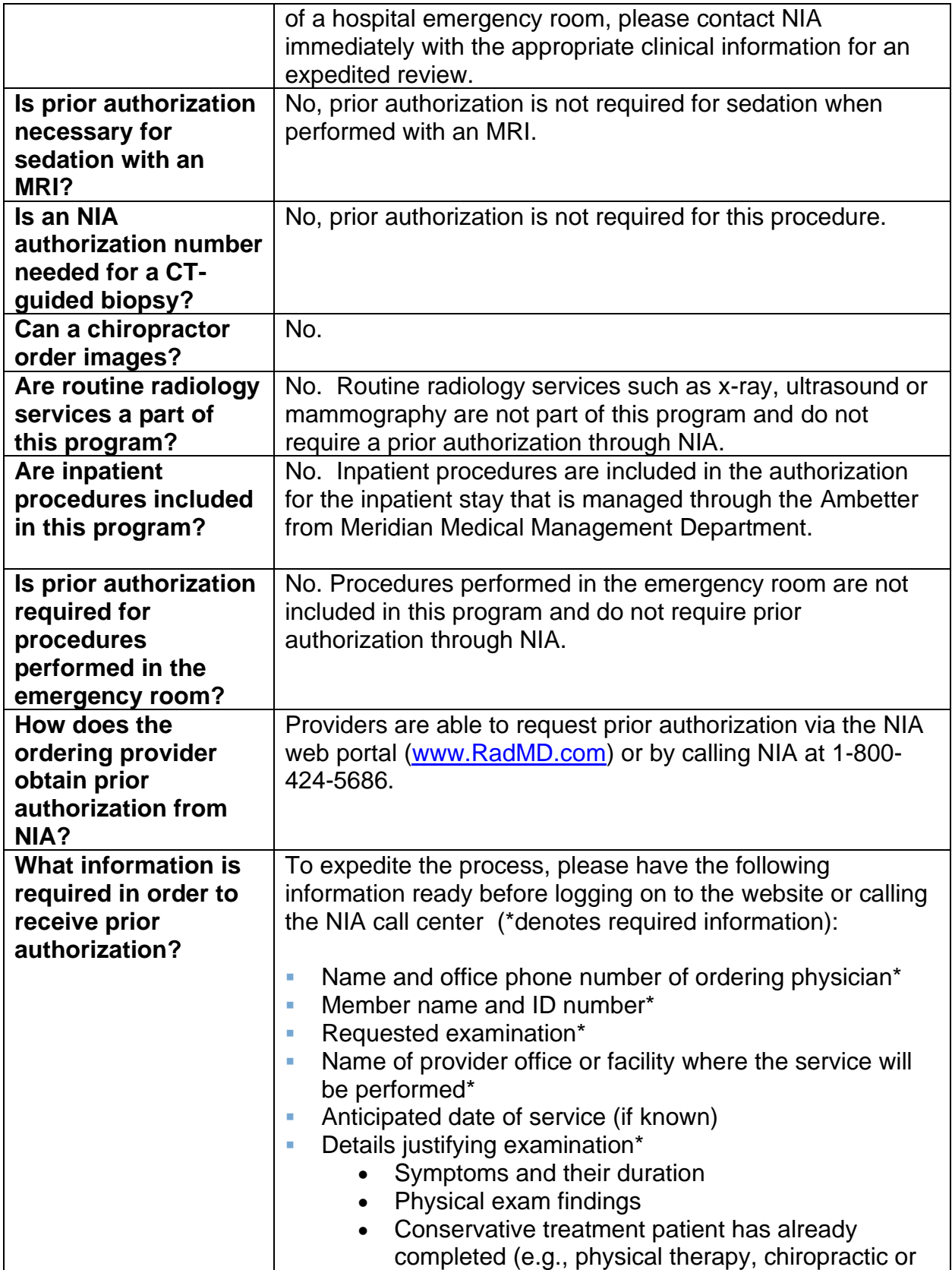

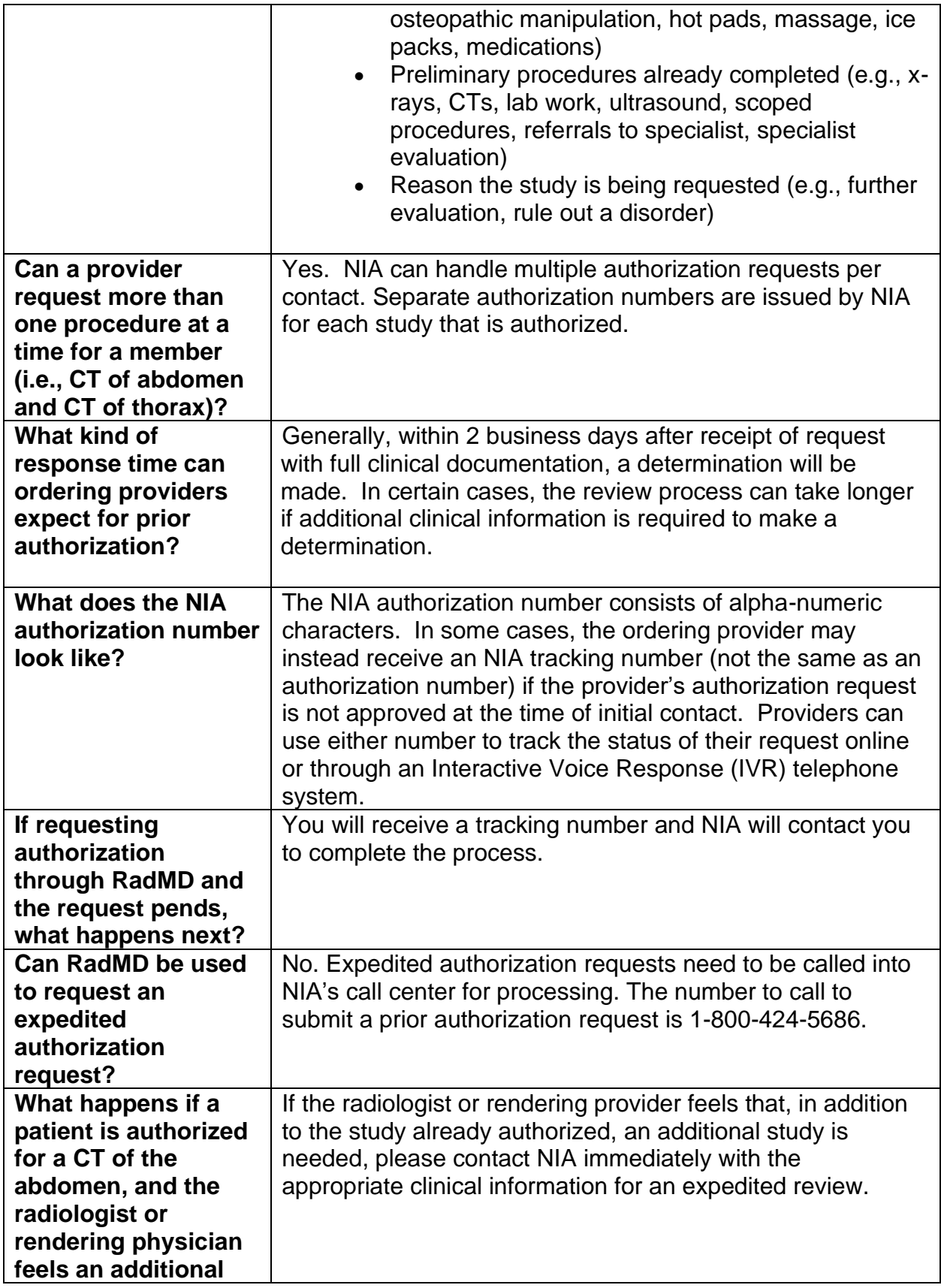

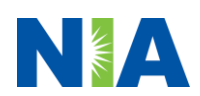

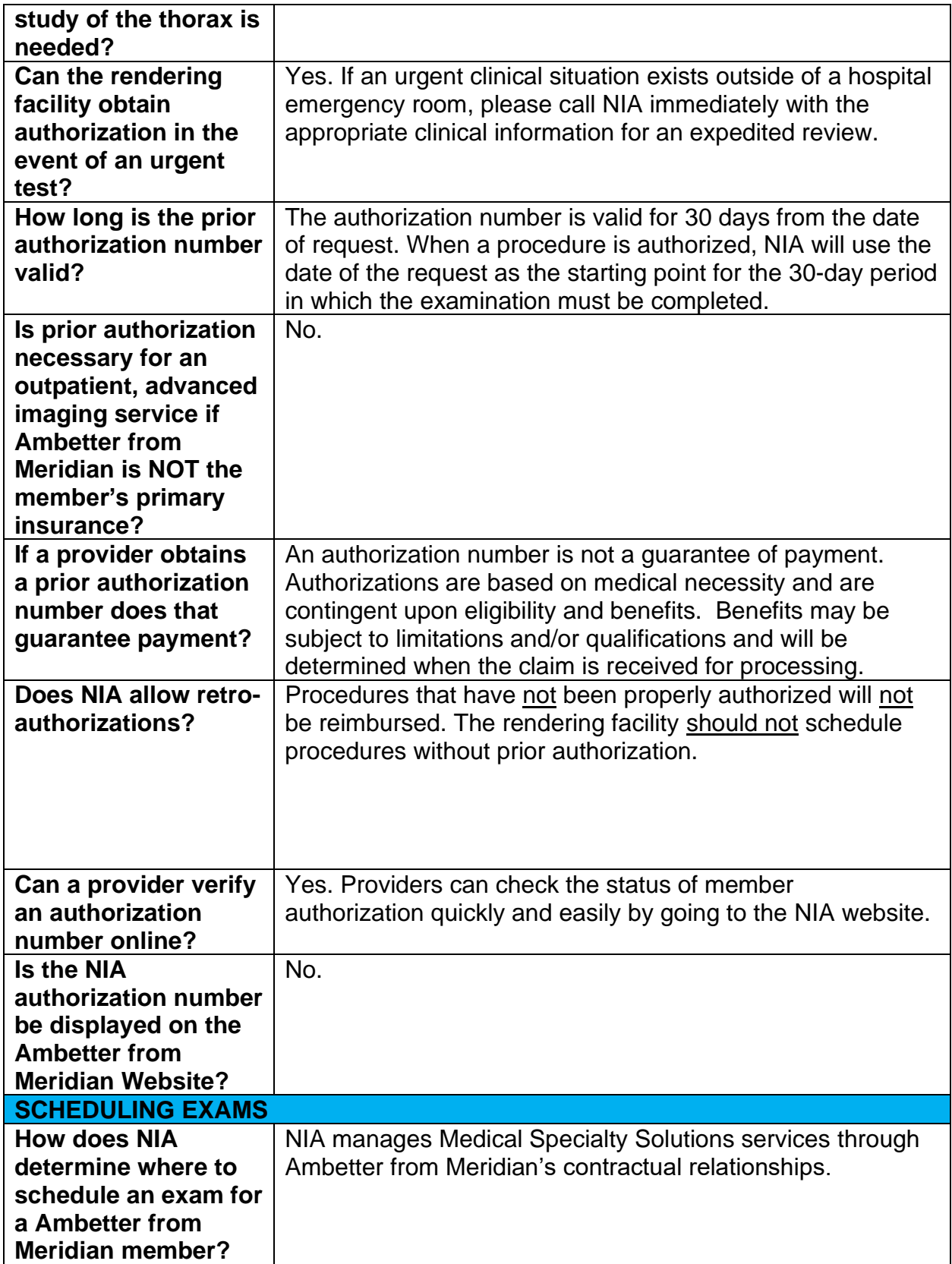

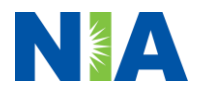

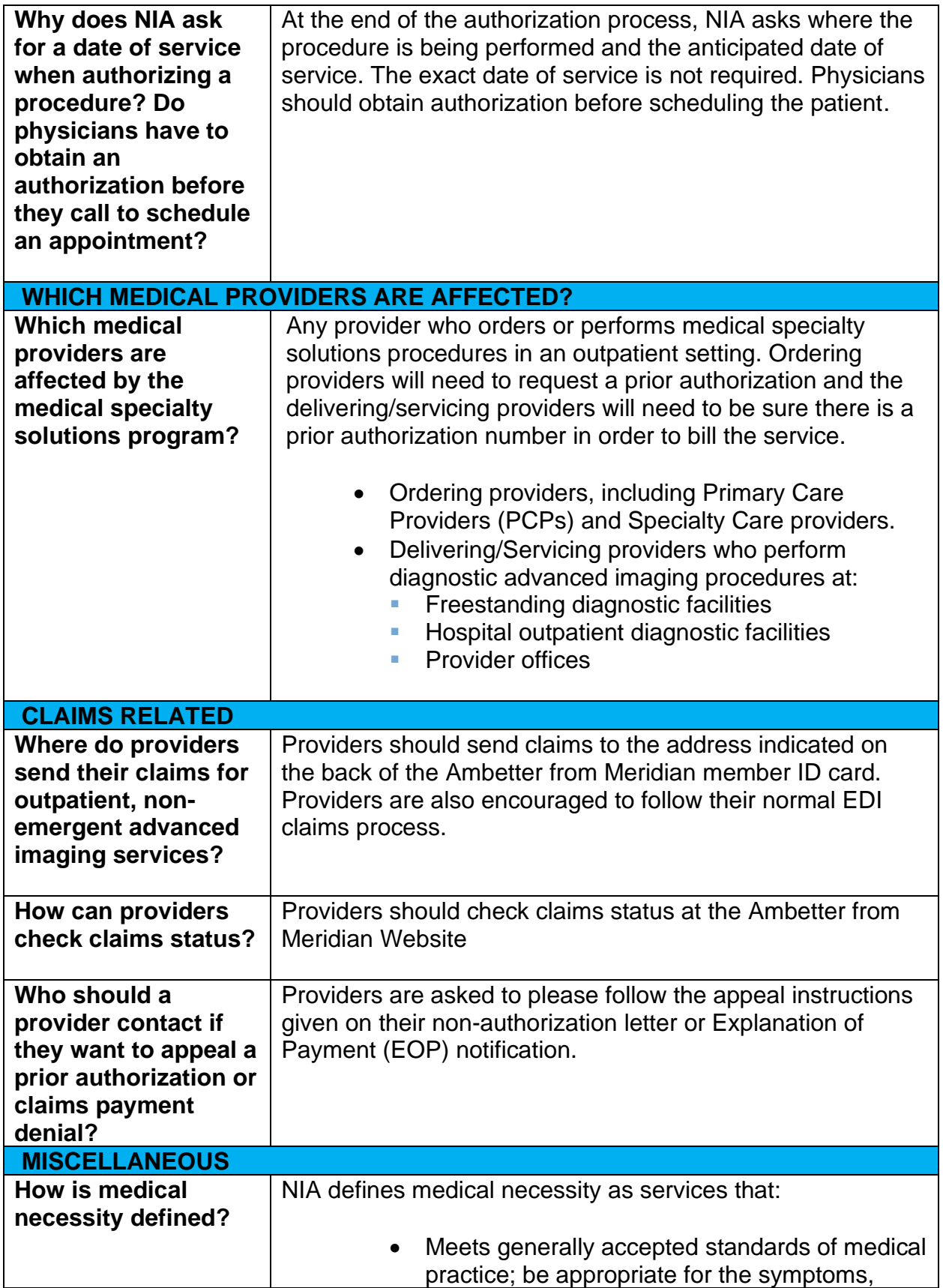

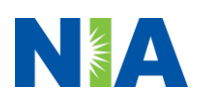

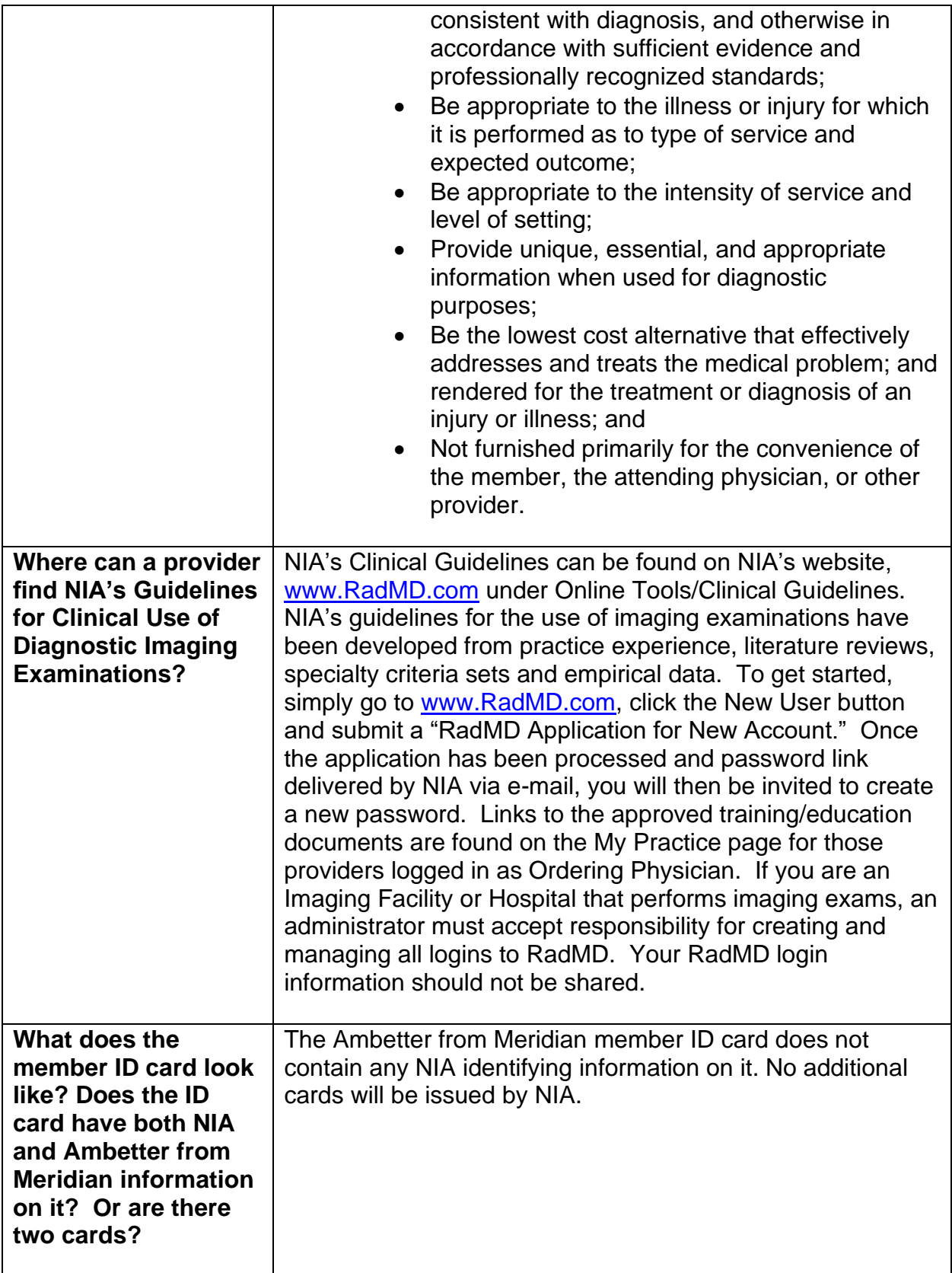

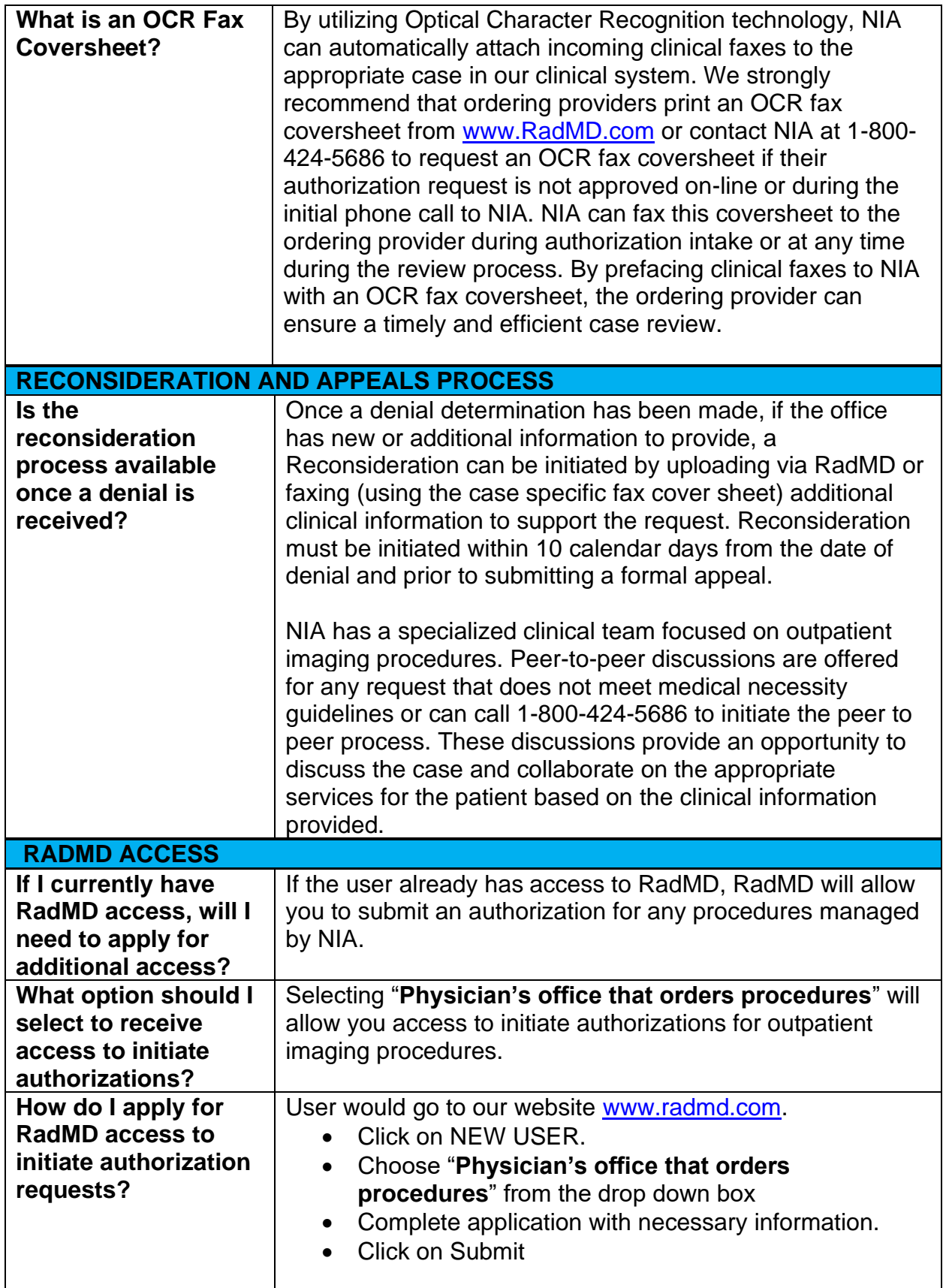

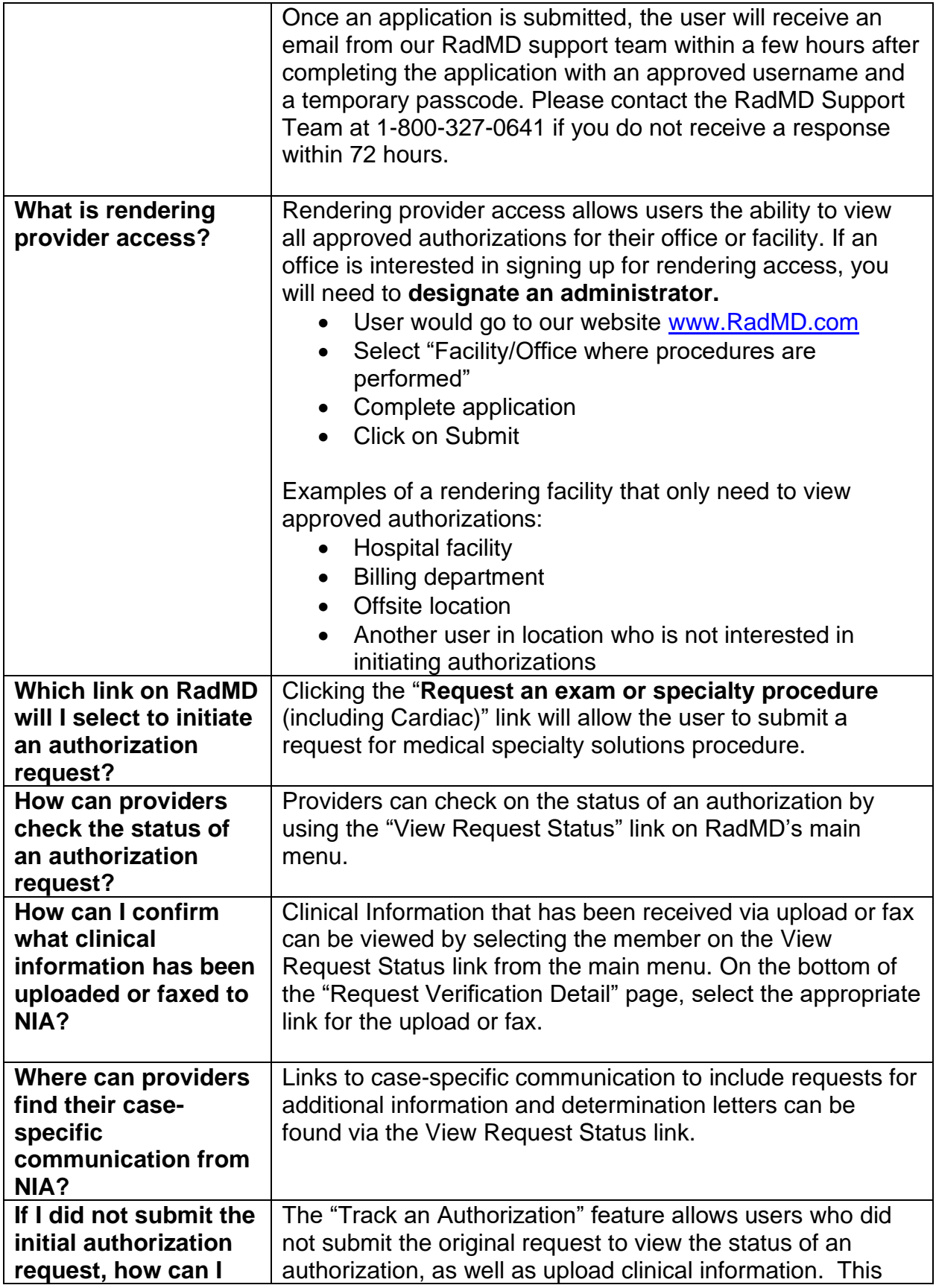

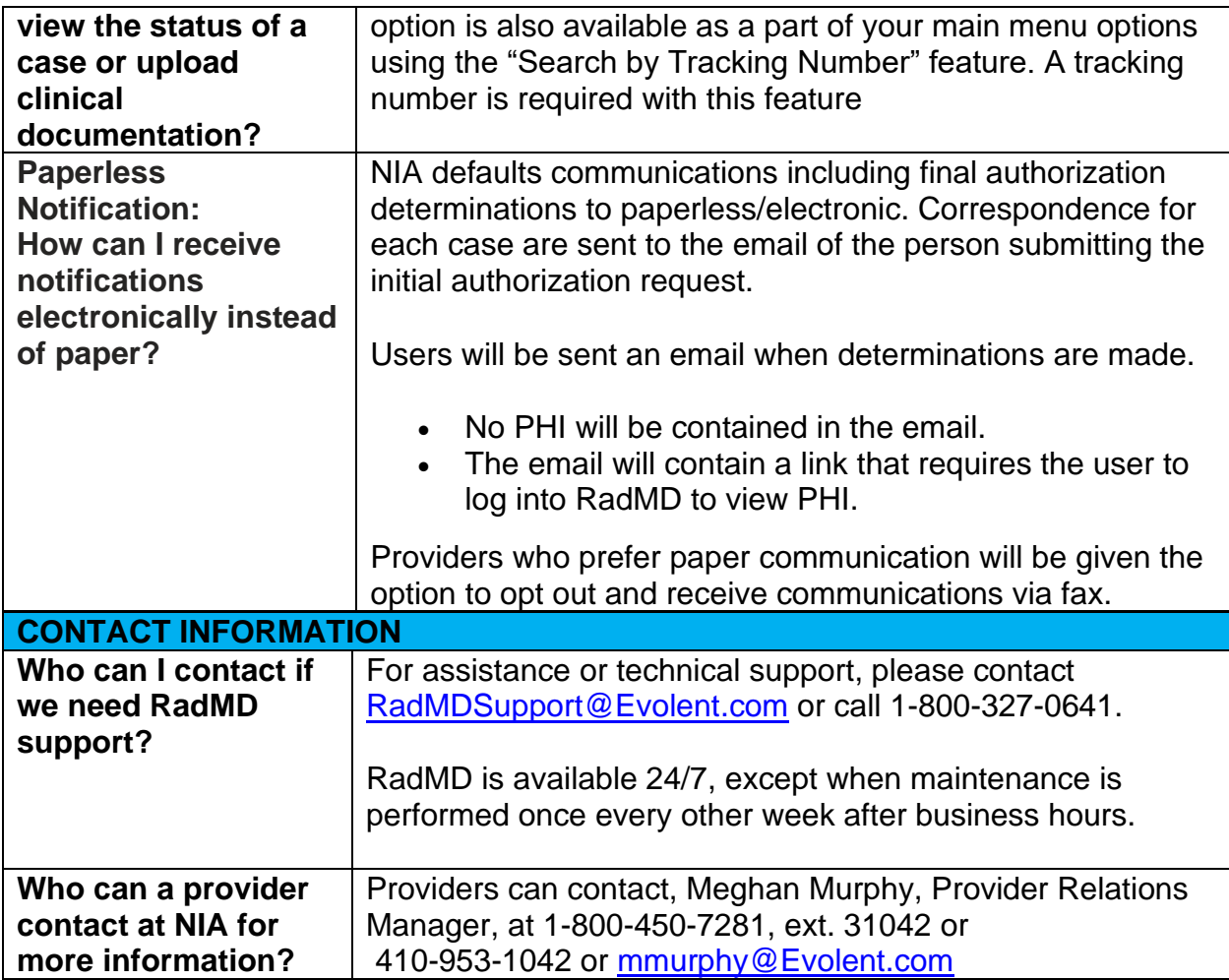

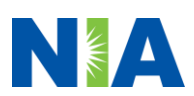